# Writing User Subroutines with Abaqus

### **Introduction**

The user subroutines in Abaqus allow the program to be customized for particular applications. For example user subroutine UMAT in Abaqus/Standard and user subroutine VUMAT in Abaqus/Explicit allow constitutive models to be added to the program, while user subroutine UEL in Abaqus/Standard allows the creation of user-defined elements.

Damage and failure for ductile metals **Introduction** 

Some user subroutines:

- •DLOAD for specifying user-defined loading
- •UVARM for defining a user output variable
- •URDFIL for reading the results file during analyses
- •SIGINI for specifying initial stress fields
- •USDFLD for defining field variable dependence

**CREEP**: Define time-dependent, viscoplastic behavior (creep and swelling). **DFLOW**: Define nonuniform pore fluid velocity in a \_newlineConsolidation analysis.

**DFLUX**: Define nonuniform distributed flux in a heat transfer or mass diffusion analysis.

**DISP**: Specify prescribed boundary conditions.

**DLOAD**: Specify nonuniform distributed loads.

**FILM**: Define nonuniform film coefficient and associated sink temperatures for heat transfer analysis.

**FLOW**: Define nonuniform seepage coefficient and associated sink pore pressure for consolidation analysis.

**FRIC**: Define frictional behavior for contact surfaces.

**GAPCON**: Define conductance between contact surfaces or nodes in a fully coupled temperature-displacement analysis or pure heat transfer analysis.

**GAPELECTR**: Define electrical conductance between surfaces in a coupled thermal-electrical analysis.

**HARDINI**: Define initial equivalent plastic strain and initial backstress tensor. **HETVAL**: Provide internal heat generation in heat transfer analysis.

**MPC**: Define multi-point constraints.

**ORIENT**: Provide an orientation for defining local material directions or local directions for kinematic coupling constraints or local rigid body directions for inertia relief.

**RSURFU**: Define a rigid surface.

**SDVINI**: Define initial solution-dependent state variable fields.

**SIGINI**: Define an initial stress field.

**UAMP**: Specify amplitudes.

**UANISOHYPER\_INV**: Define anisotropic hyperelastic material behavior using the invariant formulation.

**UANISOHYPER\_STRAIN**: Define anisotropic hyperelastic material behavior based on Green strain.

**UCORR**: Define cross-correlation properties for random response loading.

**UEL**: Define an element.

**UEXPAN**: Define incremental thermal strains.

**UEXTERNALDB**: Manage user-defined external databases and calculate model-independent history information.

**UFIELD**: Specify predefined field variables.

**UFLUID**: Define fluid density and fluid compliance for \_newlineHydrostatic fluid elements.

**UFLUIDLEAKOFF**: Define the fluid leak-off coefficients for pore pressure cohesive elements.

**UGENS**: Define the mechanical behavior of a shell section.

**UHARD**: Define the yield surface size and hardening parameters for isotropic plasticity or combined hardening models.

**UHYPEL**: Define a hypoelastic stress-strain relation.

**UHYPER**: Define a hyperelastic material.

**UINTER**: Define surface interaction behavior for contact surfaces.

**UMASFL**: Specify prescribed mass flow rate conditions for a

convection/diffusion heat transfer analysis.

**UMAT**: Define a material's mechanical behavior.

**UMATHT**: Define a material's thermal behavior.

**UMAT**: Define a material's mechanical behavior.

**UMATHT**: Define a material's thermal behavior.

**UMESHMOTION**: Specify mesh motion constraints during adaptive meshing. **UMOTION**: Specify motions during cavity radiation heat transfer analysis or steady-state transport analysis.

**UMULLINS**: Define damage variable for the Mullins effect material model. **UPOREP**: Define initial fluid pore pressure.

**UPRESS**: Specify prescribed equivalent pressure stress conditions.

**UPSD**: Define the frequency dependence for random response loading.

**URDFIL**: Read the results file.

**USDFLD**: Redefine field variables at a material point.

**UTEMP**: Specify prescribed temperatures.

**UTRACLOAD**: Specify nonuniform traction loads.

**UTRS**: Define a reduced time shift function for a viscoelastic material.

**UVARM**: Generate element output.

**UWAVE**: Define wave kinematics for an analysis.

**VOIDRI**: Define initial void ratios.

## Abaqus/Explicit subroutines

**VDISP**: Specify prescribed boundary conditions.

**VDLOAD**: Specify nonuniform distributed loads.

**VFABRIC**: Define fabric material behavior.

**VFRIC**: Define frictional behavior for contact surfaces.

**VUAMP**: Specify amplitudes.

**VUANISOHYPER\_INV**: Define anisotropic hyperelastic material behavior using the invariant formulation.

**VUANISOHYPER\_STRAIN**: Define anisotropic hyperelastic material

behavior based on Green strain.

**VUEL**: Define an element.

**VUFIELD**: Specify predefined field variables.

**VUHARD**: Define the yield surface size and hardening parameters for isotropic plasticity or combined hardening models.

**VUINTER**: Define the interaction between contact surfaces.

**VUMAT**: Define material behavior.

**VUSDFLD**: Redefine field variables at a material point.

**VUTRS**: Define a reduced time shift function for a viscoelastic material.

• Before you run a job with user subroutine you will need to install C++ and Intel Fortran.

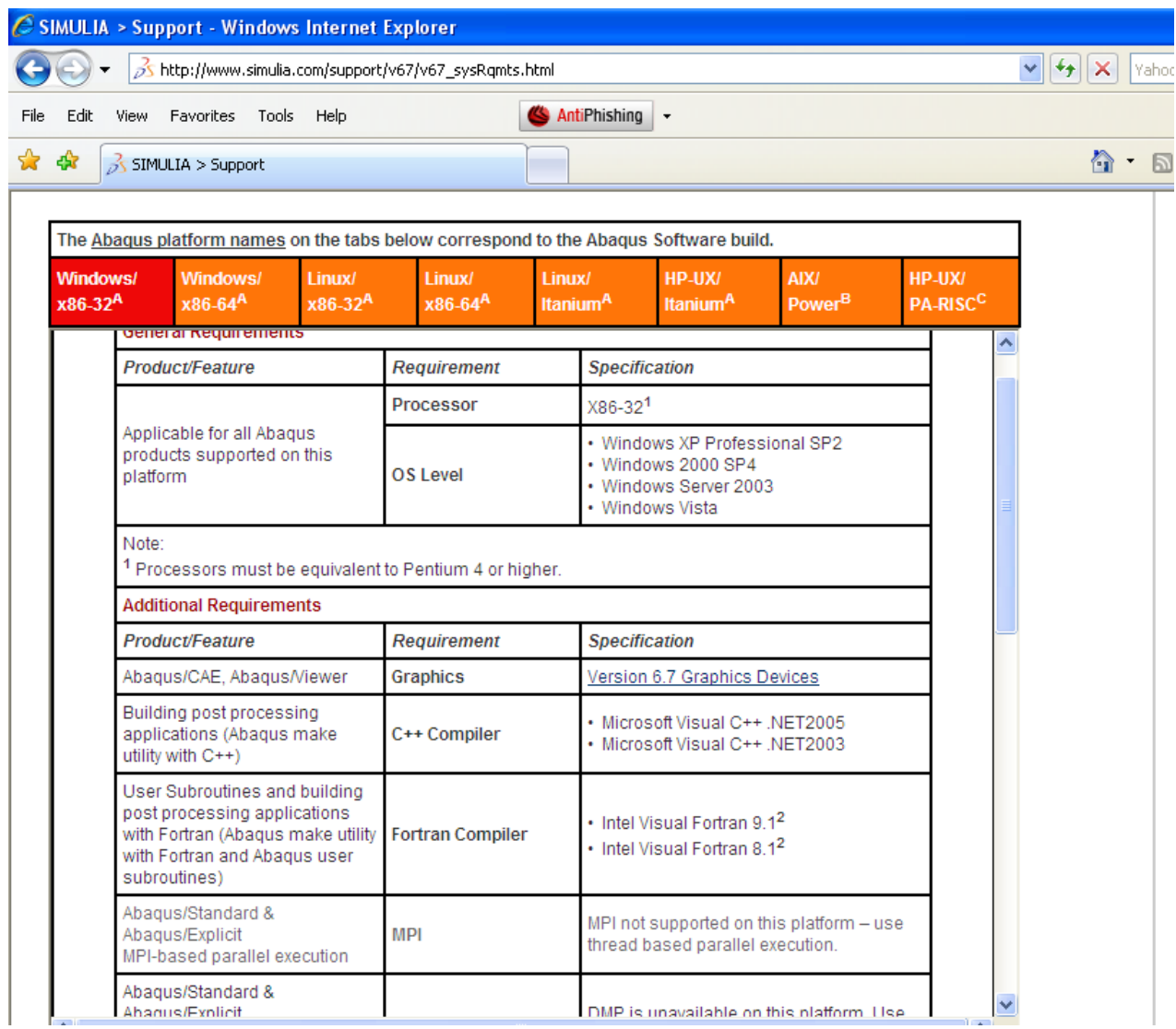

In the ABAQUS CAE environment take the following steps:

• Create a part.

• In the property module, create a material. Use DEPVAR to define number of solution dependent state variables and variable controlling element deletion.

Also define values of material properties that will be interred in the subroutine.

### In the ABAQUS CAE environment take the following steps:

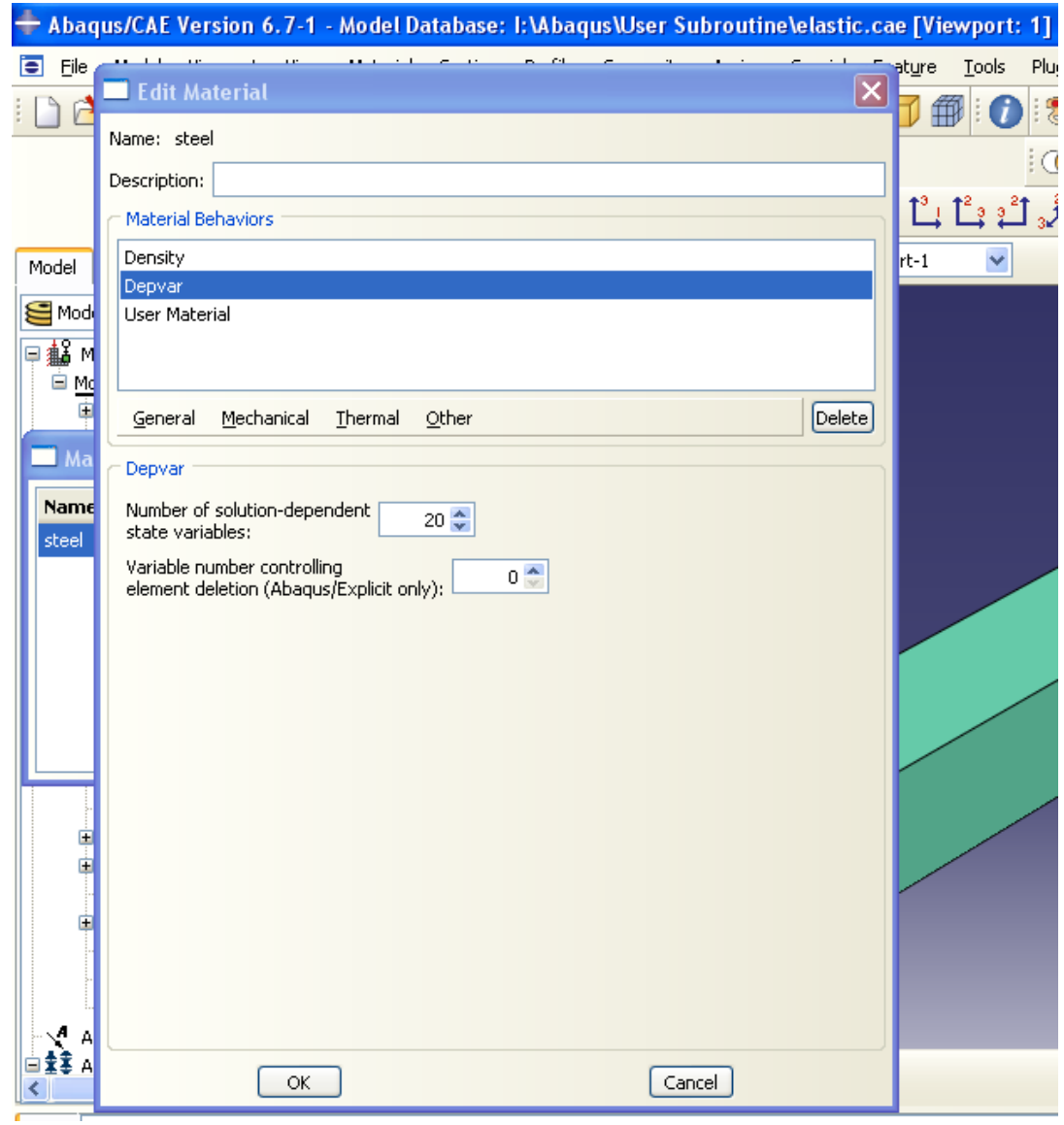

Assembly, step, interaction, load modules are defined the same as ordinary procedure.

Mesh the part with the required density and element type.

• In the job module, general, define the subroutine you have written.

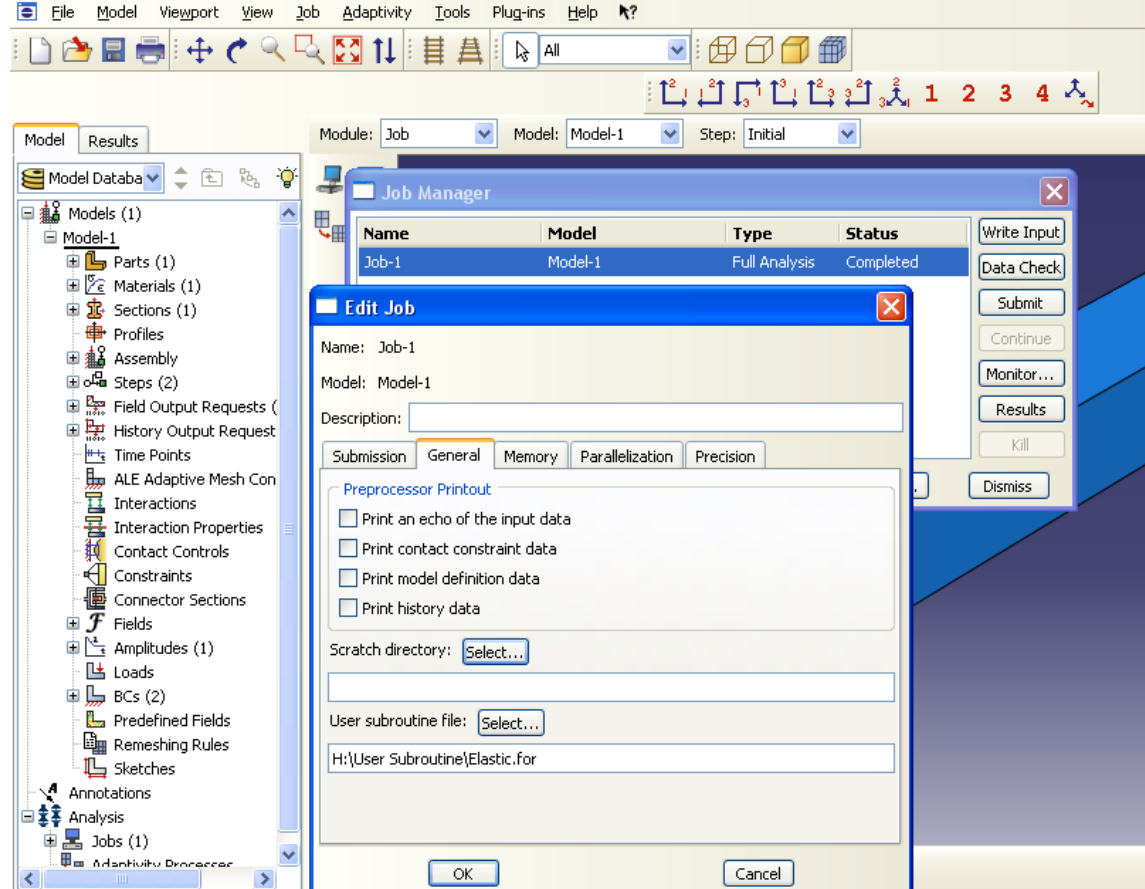

### **Non-linear FEA. Implicit method**

$$
\left[\frac{dF_{int}}{dU}\right] * \{\Delta U\} = \{F_{ext}\} - \{F_{int}\}
$$

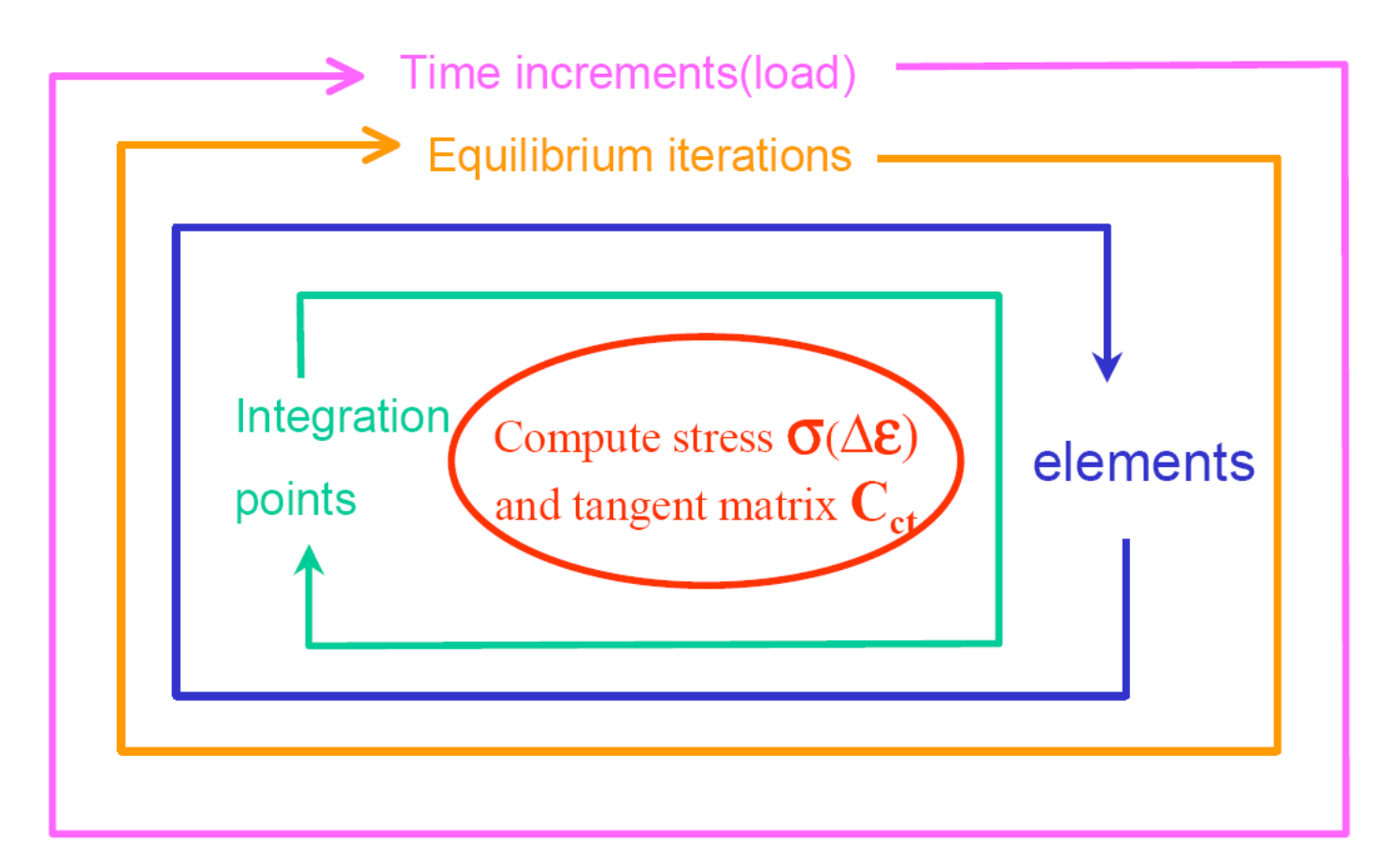

# **Implementation of VUMAT** UMAT & VUMAT

UMAT and VUMAT are the user subroutines for the definition of USER based constitutive models

### UMAT ABAQUS/Standard

--implicit time integration, must provide "material stiffness matrix" for use in forming the Jacobian of the nonlinear equilibrium equations;  $J = \frac{\partial \Delta \sigma}{\partial \Delta \epsilon} = \left(\frac{\partial \sigma}{\partial \epsilon}\right)_{t + \Delta t}$ 

## **VUMAT** ABAQUS/Explicit

--Explicit time integration, not necessary forming the Jacobian matrix.

# Where Does VUMAT "Fit" in ABAQUS?

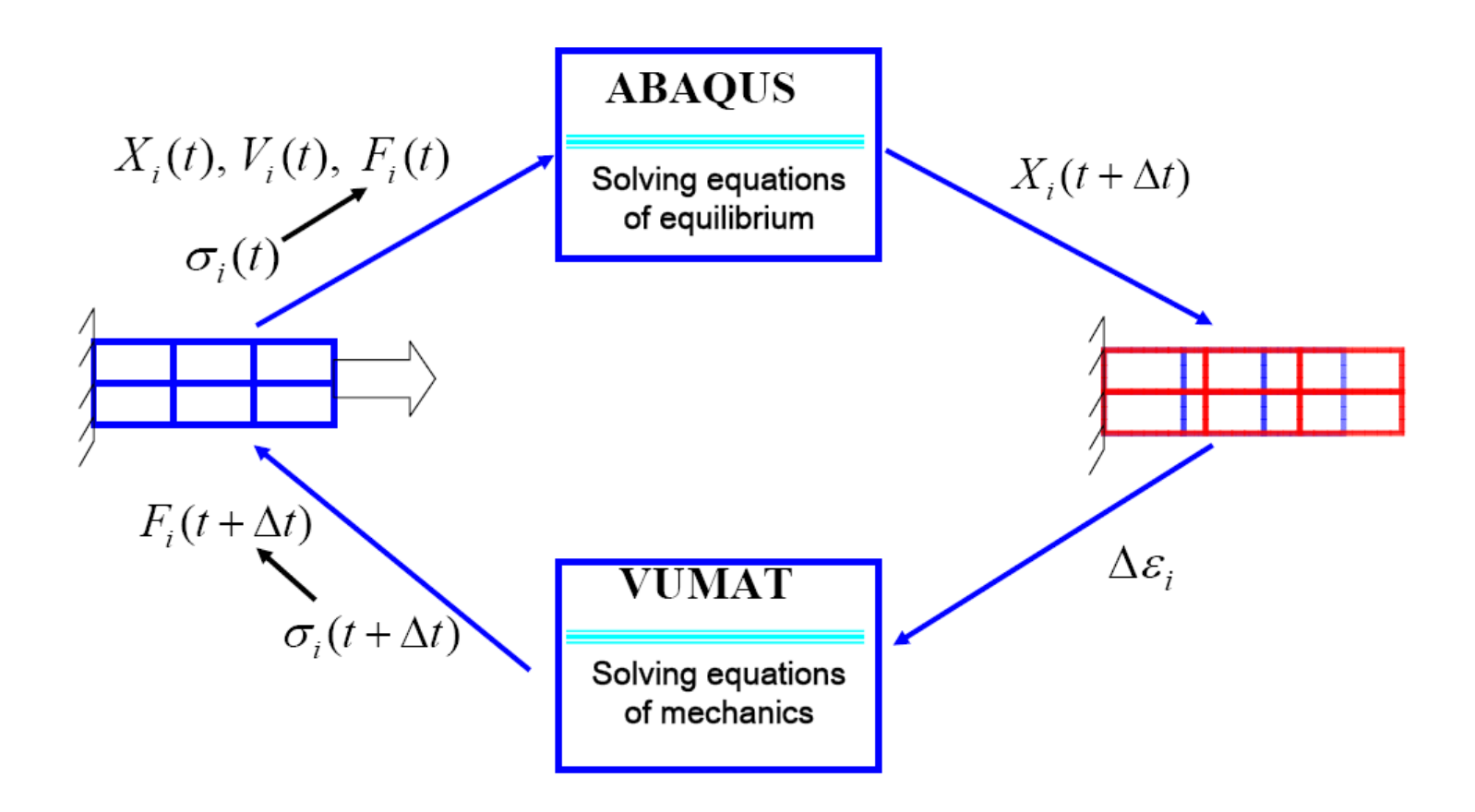

# Why Is VUMAT Important?

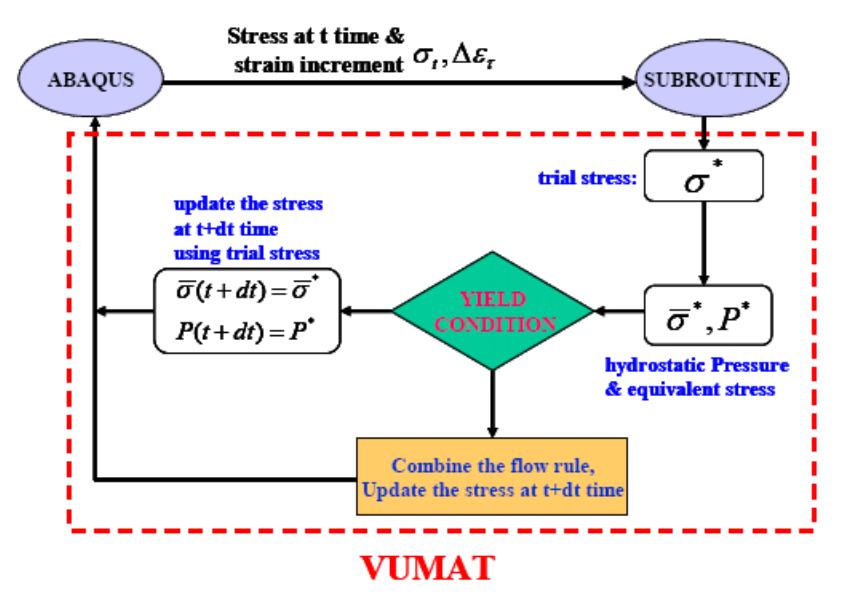

•ABAQUS constitutive library is extensive BUT;  $\checkmark$  Some models are missing;  $\checkmark$  Some models are not flexible enough; Example: Gurson Model \*POROUS METAL PLASTICITY, RELATIVE

DENSITY=0.95  $1.$ ,  $1.$ ,  $1.$ 

• We can develop our models.

# Debug and Run a VUMAT

#### Input File:

### Subroutine (VUMAT):

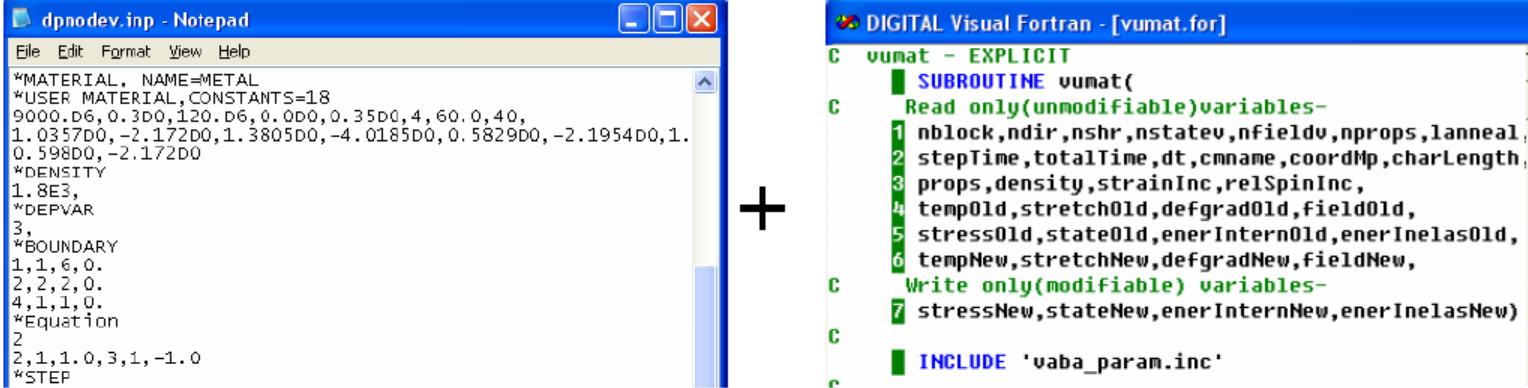

### **ABAQUS Command:**

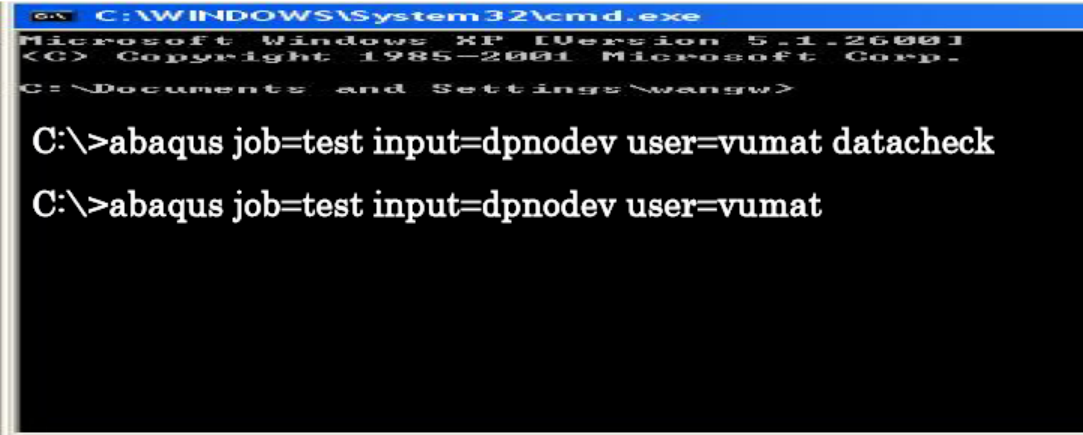

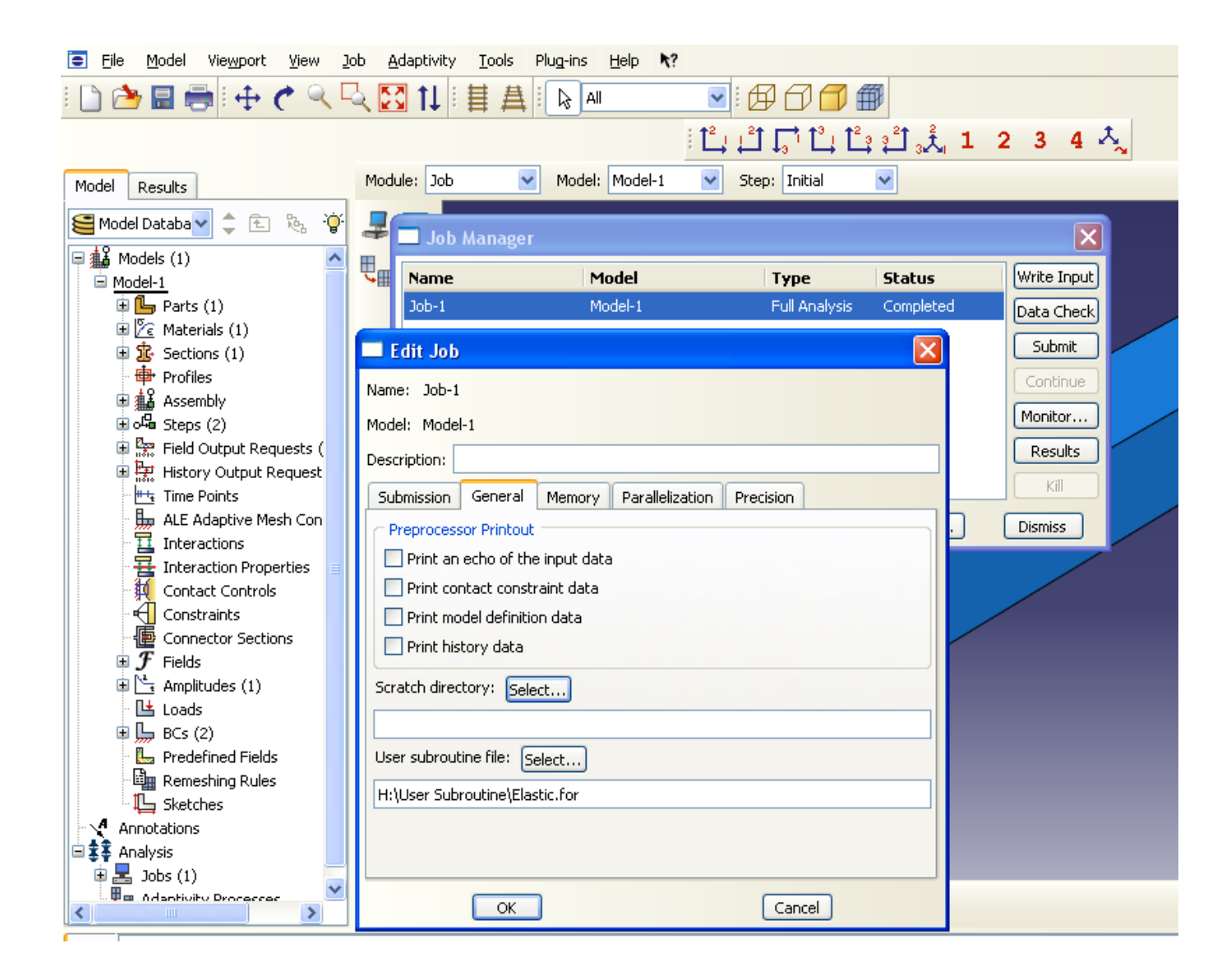